## **RDS-Prüfbit Rechner (V1)** Bernhard.Erfurt@gmx.de

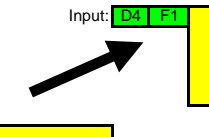

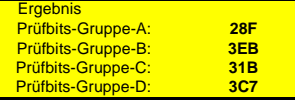

1101010011110001

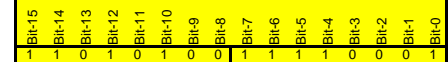

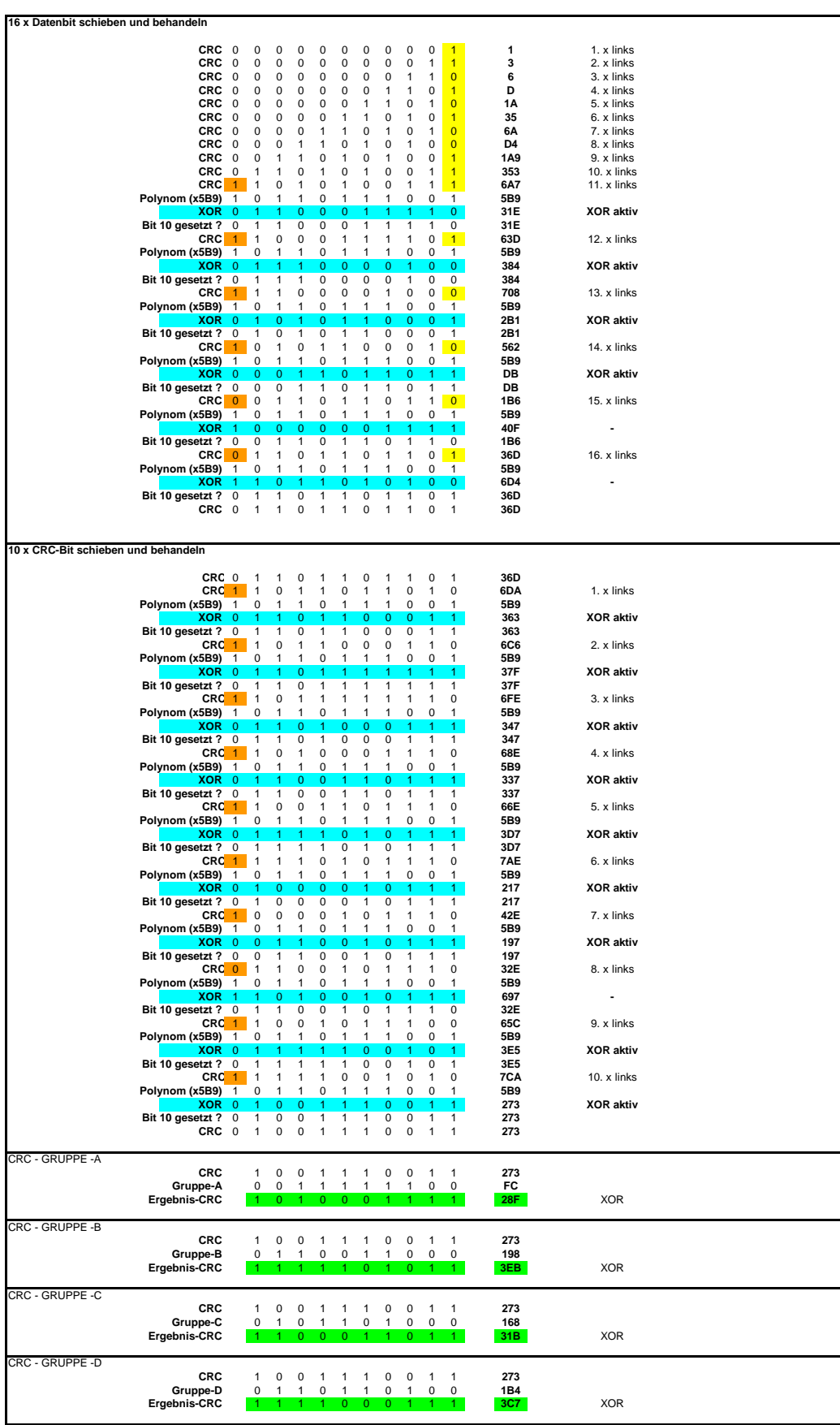